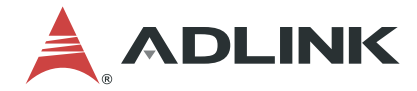

# **PCIe-GIE7x Series**

**Function Library Reference**

**Manual Rev.: 1.0 Revision Date:** July 14, 2017 **Part No:** 50-11178-2000

## Leading EDGE COMPUTING

<span id="page-1-0"></span>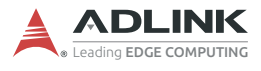

# **Revision History**

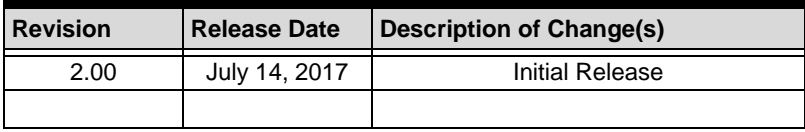

# **Preface**

### <span id="page-2-0"></span>**Copyright 2017 ADLINK Technology, Inc.**

This document contains proprietary information protected by copyright. All rights are reserved. No part of this manual may be reproduced by any mechanical, electronic, or other means in any form without prior written permission of the manufacturer.

#### **Disclaimer**

The information in this document is subject to change without prior notice in order to improve reliability, design, and function and does not represent a commitment on the part of the manufacturer.

In no event will the manufacturer be liable for direct, indirect, special, incidental, or consequential damages arising out of the use or inability to use the product or documentation, even if advised of the possibility of such damages.

#### **Environmental Responsibility**

ADLINK is committed to fulfill its social responsibility to global environmental preservation through compliance with the European Union's Restriction of Hazardous Substances (RoHS) directive and Waste Electrical and Electronic Equipment (WEEE) directive. Environmental protection is a top priority for ADLINK. We have enforced measures to ensure that our products, manufacturing processes, components, and raw materials have as little impact on the environment as possible. When products are at their end of life, our customers are encouraged to dispose of them in accordance with the product disposal and/or recovery programs prescribed by their nation or company.

#### **Trademarks**

Product names mentioned herein are used for identification purposes only and may be trademarks and/or registered trademarks of their respective companies.

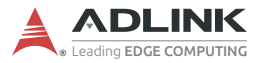

#### **Conventions**

Take note of the following conventions used throughout this manual to make sure that users perform certain tasks and instructions properly.

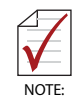

Additional information, aids, and tips that help users perform tasks.

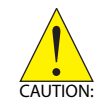

Information to prevent *minor* physical injury, component damage, data loss, and/or program corruption when trying to complete a task.

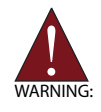

Information to prevent *serious* physical injury, component damage, data loss, and/or program corruption when trying to complete a specific task.

# **Table of Contents**

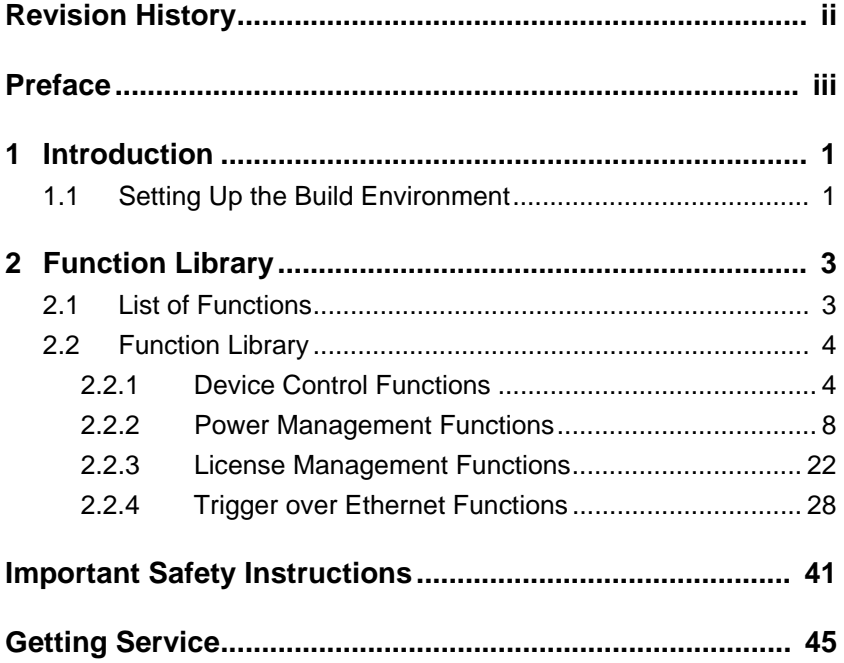

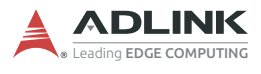

This page intentionally left blank.

# <span id="page-6-0"></span>**1 Introduction**

The PCIe-GIE7X Function Library Reference provides necessary API details, where functions can develop power management, Trigger over Ethernet, and License Management applications in C/ C++, C#/VB.Net. Once the driver is installed, the PCIe-GIE7X is listed in the ADLINK Smart GigE Utility, as shown.

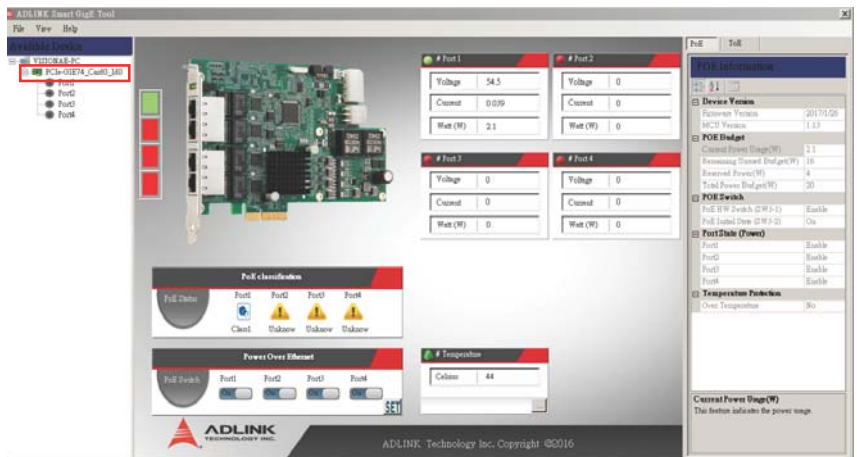

## <span id="page-6-1"></span>**1.1 Setting Up the Build Environment**

All files are located in the directory \ADLINK\PCIe-GIE7X\Include

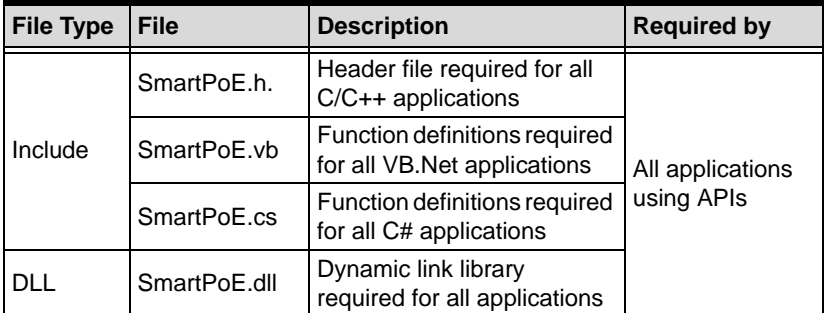

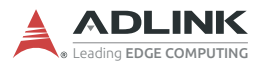

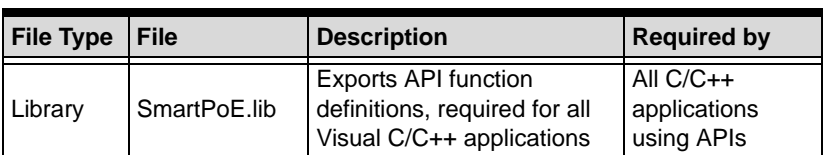

# <span id="page-8-2"></span><span id="page-8-0"></span>**2 Function Library**

## <span id="page-8-1"></span>**2.1 List of Functions**

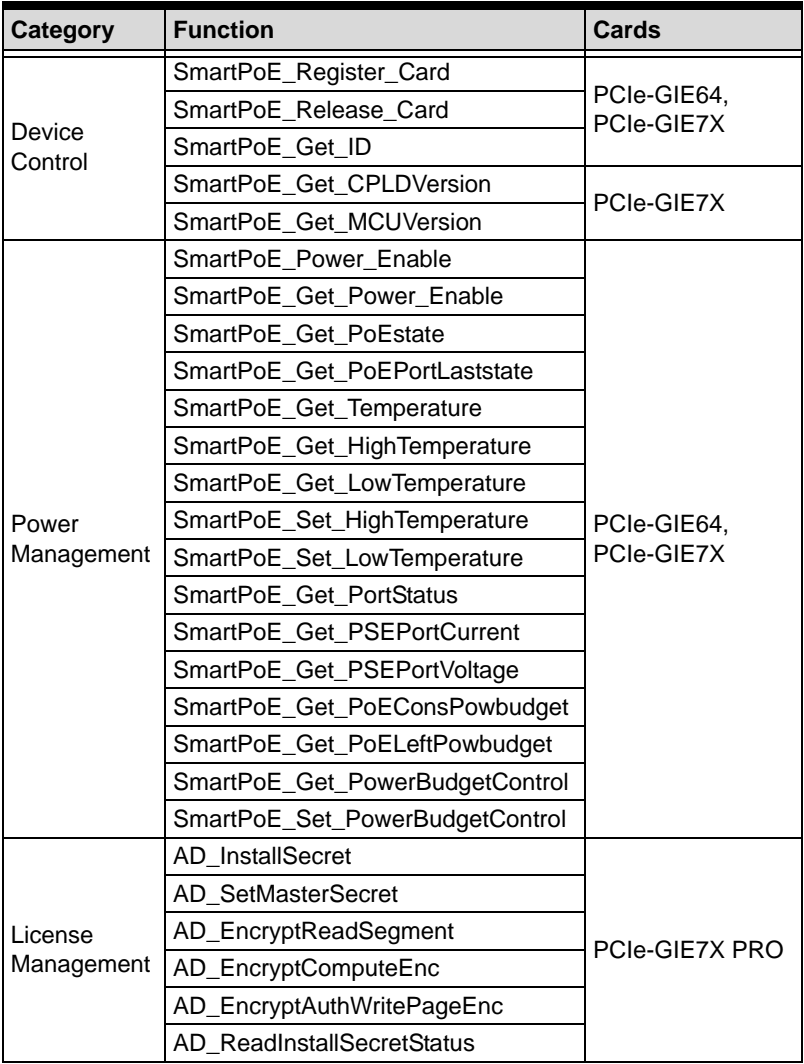

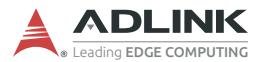

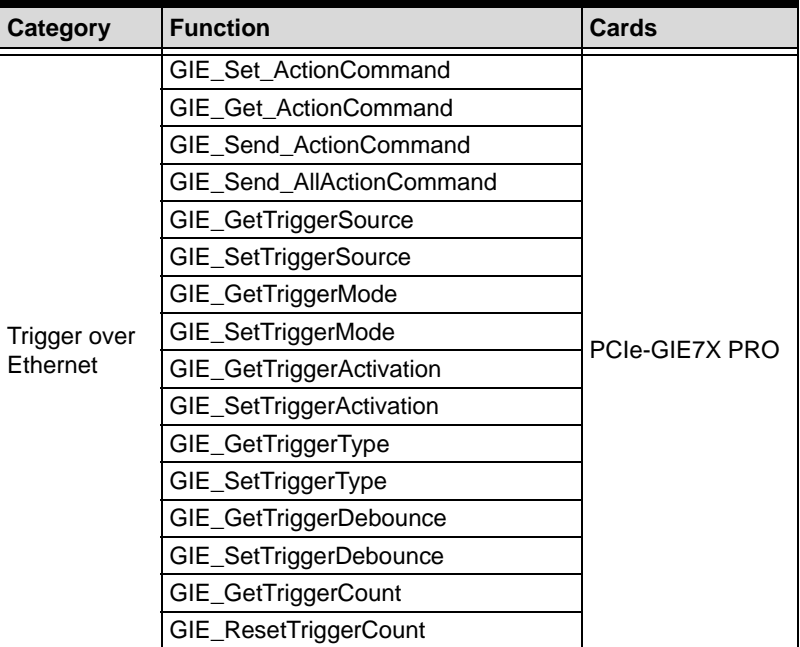

## <span id="page-9-0"></span>**2.2 Function Library**

## <span id="page-9-1"></span>**2.2.1 Device Control Functions**

#### **SmartPoE\_Register\_Card**

Initializes a specified device, should be called before other functions except those with no Number parameter.

#### **Syntax**

```
C/C++
```

```
short SmartPoE_Register_Card (unsigned short
card_num)
```
#### **Parameter(s)**

#### *Card\_num:*

Indicates the number of devices, beginning at 0 for the number of the first card, with the second card 1, and so on.

#### **Return Code**

No error occurs if return value  $\geq 0$ , and if negative value, as follows

- -3 The count of calling SmartPoE\_Register\_Card need to be less than 32
- -13 Driver is not found or there is no card exists

## **SmartPoE\_Release\_Card**

Closes the device and releases all allocated resources, should be called before terminating the application.

#### **Syntax**

 $C/C++$ 

```
short SmartPoE_Release_Card (unsigned short
wCardNumber)
```
## **Parameter(s)**

#### *wCardNumber:*

Indicates the value returned from calling **SmartPoE\_Register\_Card**.

## **Return Code**

No error occurs if return value  $\epsilon$  = 0, and if negative value, as follows

- -2 An invalid wCardNumber parameter, wCardNumber is less than 32
- -4 Call SmartPoE\_Register\_Card before other functions

## **SmartPoE\_Get\_ID**

Initializes the hardware and software states of a PCI-bus data acquisition card, then returns a numeric card ID that corresponds to the initialized card. Register\_Card must be called before any other PCIS-DASK library functions can be called for a particular card. The function initializes the card and variables internal to the PCIS-DASK library. Because PCI-bus data acquisition cards meet plug-and-play specifi-

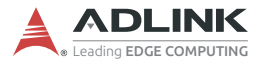

cations, the base address (pass-through address) and IRQ level are assigned directly by the system BIOS

#### **Syntax**

 $C/C++$ 

```
short SmartPoE_Get_ID (unsigned short wCard-
Number, unsigned short *wID)
```
## **Parameter(s)**

#### *wCardNumber:*

Acquired from the return value of SmartPoE\_Register\_Card *wID:*

Indicates card ID set by S1 switch, a value from 0 to 15. Card ID and S1 switch settings correlate as shown

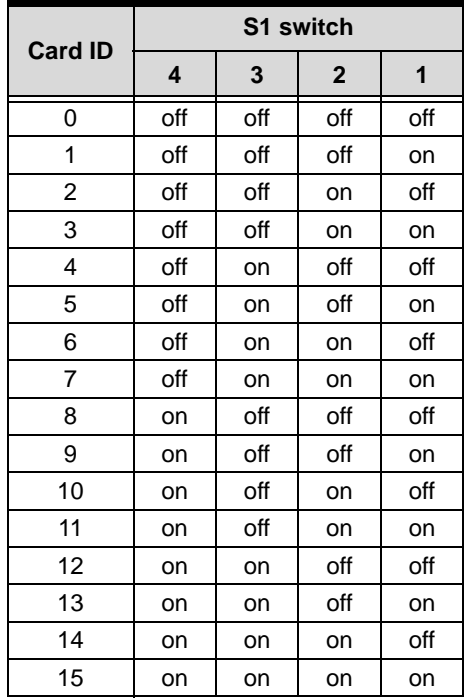

#### **Return Code**

No error occurs if return value  $>= 0$ , and if negative value, as follows

- -2 An invalid wCardNumber parameter, wCardNumber is less than 32
- -5 The function is not supported by this card

## **SmartPoE\_Get\_CPLDVersion**

Retrieves CPLD version.

#### **Syntax**

 $C/C++$ 

```
short SmartPoE_Get_CPLDVersion(unsigned short
wCardNumber, unsigned long *wVersion1,
unsigned long *wVersion2 )
```
#### **Parameter(s)**

*wCardNumber:*

Retrieved from the return value of SmartPoE\_Register\_Card

*wVersion1:*

7:0 Date

15:8 Month

31:16 Year

*wVersion2:*

7:0 Minute

15:8 Hour

#### **Return Code**

No error occurs if return value  $\epsilon$  = 0, and if negative value, as follows

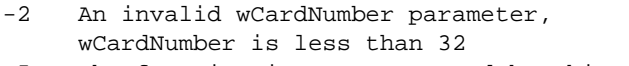

-5 The function is not supported by this card

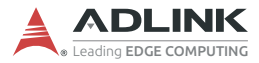

## **SmartPoE\_Get\_MCUVersion**

Retrieves the PoE MCU version.

#### **Syntax**

 $C/C++$ 

```
short SmartPoE Get MCUVersion (unsigned short
wCardNumber, unsigned short wVersion)
```
#### **Parameter(s)**

*wCardNumber:*

Retrieved from the return value of SmartPoE\_Register\_Card.

*wVersion:*

Bit 0 to 3: minor number

Bit 4 to 7: major number

For example V1.3

Bit 0 to 3: minor number, in this case 3

Bit 4 to 7: major number, in this case 1

#### **Return Code**

No error occurs if return value  $>= 0$ , and if negative value, as follows

-2 An invalid wCardNumber parameter, wCardNumber is less than 32 -5 The function is not supported by this card

## <span id="page-13-0"></span>**2.2.2 Power Management Functions**

#### **SmartPoE\_Power\_Enable**

Controls power auto/off.

#### **Syntax**

 $C/C++$ 

short SmartPoE\_Power\_Enable (unsigned short wCardNumber, unsigned short wEnPort1, unsigned short wEnPort2, unsigned short wEnPort3, unsigned short wEnPort4)

#### **Parameter(s)**

*wCardNumber:*

Retrieved from the return value of SmartPoE\_Register\_Card.

*wEnPort1, wEnPort2, wEnPort3, wEnPort4:*

Indicates power mode of the Smart PoE port with:

0: power off

1: auto mode (enables port line detection)

#### **Return Code**

No error occurs if return value  $\geq 0$ , and if negative value, as follows

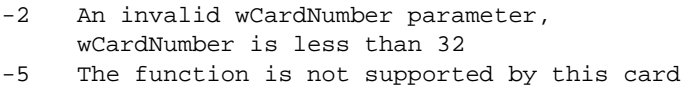

## **SmartPoE\_Get\_Power\_Enable**

Retrieves power auto/off.

#### **Syntax**

 $C/C++$ 

short SmartPoE Get Power Enable (unsigned short wCardNumber, unsigned short \*wEnPort1, unsigned short \*wEnPort2, unsigned short \*wEnPort3, unsigned short \*wEnPort4)

#### **Parameter(s)**

*wCardNumber:*

Retrieved from the return value of SmartPoE\_Register\_Card.

*wEnPort1, wEnPort2, wEnPort3, wEnPort4:*

Indicates power mode of the Smart PoE port with:

0: power off

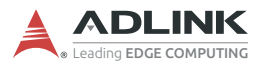

1: auto mode (enables port line detection)

#### **Return Code**

No error occurs if return value  $\epsilon$  = 0, and if negative value, as follows

- -2 An invalid wCardNumber parameter, wCardNumber is less than 32
- -5 The function is not supported by this card

## **SmartPoE\_Get\_PoEstate**

Retrieves PoE state.

#### **Syntax**

 $C/C++$ 

short SmartPoE\_Get\_PoEstate (unsigned short wCardNumber, unsigned char \*bPoEstatePA0, unsigned char \*bPoEstatePA1, unsigned char \*bPoEstatePowerBudget, unsigned char \*bPoEstatePA4, unsigned char \*bPoEstatePA3, unsigned char \*bPoEstatePF0)

## **Parameter(s)**

*wCardNumber:*

Retrieved from the return value of SmartPoE\_Register\_Card.

*wPoEstate:*

bPoEstatePA0: (PA0)

0: PoE-PSE HW setting disabled

1: PoE-PSE HW setting enabled

bPoEstatePA1: (PA1)

0: PoE-PSE should be turned off when powered on

1: PoE-PSE should be turned on when powered on.

bPoEstatePowerBudget: (PA5 and PB1)

00: power budget  $= 61.6W$ 

01: power budget = 120W

10: power budget = 20W

11: power budget  $= 61.6W$ 

bPoEstatePA4: (PA4)

0: 52V off, PoE-PSE is down

1: 52V on, PoE-PSE is on

bPoEstatePA3: (PA3) INT state of thermal sensor (Low Active)

0: over temperature interrupt arise

1: no interrupt

bPoEstatePF0: (PF0) Port numbers

0: 4 PoE ports

1: 2 PoE ports (port 1 and port 2)

## **Return Code**

No error occurs if return value  $\epsilon$  = 0, and if negative value, as follows

- -2 An invalid wCardNumber parameter, wCardNumber is less than 32
- -5 The function is not supported by this card SmartPoE\_Get\_MCUVersion

## **SmartPoE\_Get\_PoEPortLaststate**

Retrieves the PoEPort Last State. MCU recovers POE-PSE Port Last State when PSE is off/on.

#### **Syntax**

 $C/C++$ 

Short SmartPoE Get POEPortLaststate (unsigned short wCardNumber, unsigned short \* wPOEstate)

## **Parameter(s)**

*wCardNumber:*

Retrieved from the return value of SmartPoE\_Register\_Card.

*wPOEstate:*

Bit 0:

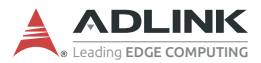

- 0 : port 1 power not enabled
- 1 : port 1 power enabled

Bit 1:

- 0 : port 2 power not enabled
- 1 : port 2 power enabled
- Bit 2: (if there are only 2 POE ports, this bit is always 0)
- 0 : port 3 power not enabled
- 1 : port 3 power enabled

Bit 3: (if there are only 2 POE ports, this bit is always 0)

- 0 : port 4 power not enabled, or there are only 2 POE ports
- 1 : port 4 power enabled

#### **Return Code**

No error occurs if return value  $>= 0$ , and if negative value, as follows

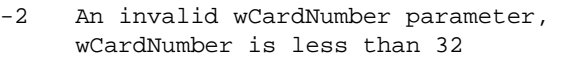

-5 The function is not supported by this card SmartPoE\_Get\_MCUVersion

#### **SmartPoE\_Get\_Temperature**

Retrieves thermal temperature.

#### **Syntax**

 $C/C++$ 

short SmartPoE\_Get\_Temperature (unsigned short wCardNumber, double \*wTemperature)

#### **Parameter(s)**

#### *wCardNumber:*

Retrieved from the return value of SmartPoE\_Register\_Card.

*wTemperature:*

Thermal temperature in °C.

#### **Return Code**

No error occurs if return value  $\epsilon$  = 0, and if negative value, as follows

- -2 An invalid wCardNumber parameter, wCardNumber is less than 32
- -5 The function is not supported by this card SmartPoE\_Get\_MCUVersion

## **SmartPoE\_Get\_HighTemperature**

Retrieves the High Temperature setting.

#### **Syntax**

 $C/C++$ 

```
short SmartPoE_Get_HighTemperature (unsigned
short wCardNumber, unsigned short *wTempera-
ture)
```
#### **Parameter(s)**

*wCardNumber:*

Retrieved from the return value of SmartPoE\_Register\_Card.

*wHighTemperature:*

High Temperature setting, not exceeding 150°C.

1 byte data in 1°C unit.

#### **Return Code**

No error occurs if return value  $>= 0$ , and if negative value, as follows

- -2 An invalid wCardNumber parameter, wCardNumber is less than 32
- -5 The function is not supported by this card SmartPoE\_Get\_MCUVersion

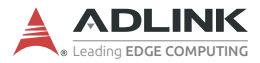

#### **SmartPoE\_Get\_LowTemperature**

Retrieves Low Temperature setting (cannot exceed High Temperature setting).

#### **Syntax**

 $C/C++$ 

```
short SmartPoE Get LowTemperature (unsigned
short wCardNumber, unsigned short * wLowTem-
perature)
```
#### **Parameter(s)**

*wCardNumber:*

Retrieved from the return value of SmartPoE\_Register\_Card.

*wLowTemperature:*

Low Temperature setting (cannot exceed High Temperature setting

#### **Return Code**

No error occurs if return value  $>= 0$ , and if negative value, as follows

- -2 An invalid wCardNumber parameter, wCardNumber is less than 32
- -5 The function is not supported by this card SmartPoE\_Get\_MCUVersion

## **SmartPoE\_Set\_HighTemperature**

High Temperature setting.

#### **Syntax**

 $C/C++$ 

```
short SmartPoE_Set_HighTemperature (unsigned
short wCardNumber, unsigned short wHighTemper-
ature)
```
## **Parameter(s)**

*wCardNumber:*

Retrieved from the return value of SmartPoE\_Register\_Card.

*wHighTemperature:*

High Temperature setting, more than or equal to 80°C, not exceeding 130°C, and at least 10°C higher than the Low Temperature setting.

1 byte data in 1°C unit.

#### **Return Code**

No error occurs if return value  $\epsilon$  = 0, and if negative value, as follows

- -2 An invalid wCardNumber parameter, wCardNumber is less than 32
- -5 The function is not supported by this card SmartPoE\_Get\_MCUVersion
- -11 The input argument(s) exceed the allowed range.

## **SmartPoE\_Set\_LowTemperature**

Low Temperature setting.

#### **Syntax**

 $C/C++$ 

```
short SmartPoE_Set_LowTemperature (unsigned
short wCardNumber, unsigned short wLowTempera-
ture)
```
#### **Parameter(s)**

*wCardNumber:*

Retrieved from the return value of SmartPoE\_Register\_Card.

*wLowTemperature:*

Low Temperature setting, equal to or exceeding 70°C and at least 10°C lower than the High Temperature setting.

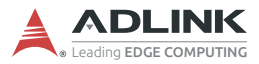

#### **Return Code**

No error occurs if return value  $>= 0$ , and if negative value, as follows

- -2 An invalid wCardNumber parameter, wCardNumber is less than 32
- -5 The function is not supported by this card SmartPoE\_Get\_MCUVersion
- -11 The input argument(s) exceed the allowed range.

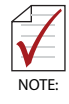

High Temperature and Low Temperature settings must be more than 10°C apart.

## **SmartPoE\_Get\_PortStatus**

Retrieves Port Status.

#### **Syntax**

 $C/C++$ 

short SmartPoE\_Get\_PortStatus (unsigned short wCardNumber, unsigned short PortNumber, unsigned char \* bstateClass, unsigned char \* bstatePowerGood)

#### **Parameter(s)**

*wCardNumber:*

Retrieved from the return value of SmartPoE\_Register\_Card.

*PortNumber:*

Indicates port number from 1 to 4.

*wstate:*

bstateClass:

0:Unknow

1:Class 1

- 2:Class 2
- 3:Class 3
- 4:Class 4
- 5:Class 5
- 6:Class 0
- 7:Current limit

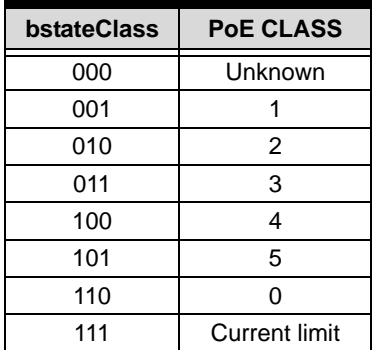

bstatePowerGood:

1: PowerGood

#### **Return Code**

No error occurs if return value >= 0, and if negative value, as follows

- -2 An invalid wCardNumber parameter, wCardNumber is less than 32
- -5 The function is not supported by this card SmartPoE\_Get\_MCUVersion

## **SmartPoE\_Get\_PSEPortCurrent**

Retrieves port current.

### **Syntax**

 $C/C++$ 

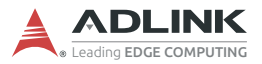

short SmartPoE\_Get\_PSEPortCurrent(unsigned short wCardNumber, unsigned short PortNumber double \*wCurrent)

#### **Parameter(s)**

*wCardNumber:*

Retrieved from the return value of SmartPoE\_Register\_Card.

*PortNumber:*

Indicates port number from 1 to 4.

*wCurrent:*

Port current

#### **Return Code**

No error occurs if return value  $>= 0$ , and if negative value, as follows

| $-2$ |                             |  | An invalid wCardNumber parameter, |
|------|-----------------------------|--|-----------------------------------|
|      | wCardNumber is less than 32 |  |                                   |

<sup>-5</sup> The function is not supported by this card SmartPoE\_Get\_MCUVersion

## **SmartPoE\_Get\_PSEPortVoltage**

Retrieves port voltage.

#### **Syntax**

 $C/C++$ 

```
short SmartPoE_Get_PSEPortVoltage (unsigned
short wCardNumber, unsigned short PortNumber
double *wVoltage)
```
#### **Parameter(s)**

*wCardNumber:*

Retrieved from the return value of SmartPoE\_Register\_Card.

*PortNumber:*

Indicates port number from 1 to 4.

*wVoltage:*

Port voltage

## **Return Code**

No error occurs if return value  $>= 0$ , and if negative value, as follows

- -2 An invalid wCardNumber parameter,
	- wCardNumber is less than 32
- -5 The function is not supported by this card SmartPoE\_Get\_MCUVersion

## **SmartPoE\_Get\_PoEConsPowbudget**

Retrieves the Consumed Power budget.

## **Syntax**

 $C/C++$ 

```
short SmartPoE_Get_POEConsPowbudget(unsigned
short wCardNumber, double * wPower)
```
## **Parameter(s)**

*wCardNumber:*

Retrieved from the return value of SmartPoE\_Register\_Card.

*wPower:*

Consumed Power budget in W.

## **Return Code**

No error occurs if return value  $\epsilon$  = 0, and if negative value, as follows

- -2 An invalid wCardNumber parameter, wCardNumber is less than 32
- -5 The function is not supported by this card SmartPoE\_Get\_MCUVersion

## **SmartPoE\_Get\_PoELeftPowbudget**

Retrieves the Left Power budget.

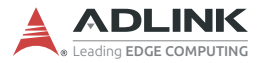

#### **Syntax**

 $C/C++$ 

```
short SmartPoE_Get_POELeftPowbudget(unsigned
short wCardNumber, double * wPower)
```
#### **Parameter(s)**

*wCardNumber:*

Retrieved from the return value of SmartPoE\_Register\_Card.

*wPower:*

Left Power budget in W.

#### **Return Code**

No error occurs if return value  $>= 0$ , and if negative value, as follows

- -2 An invalid wCardNumber parameter, wCardNumber is less than 32
- -5 The function is not supported by this card SmartPoE Get MCUVersion

## **SmartPoE\_Get\_PowerBudgetControl**

Retrieves power budget control status.

#### **Syntax**

 $C/C++$ 

```
short SmartPoE_Get_PowerBudgetControl(unsigned
short wCardNumber, unsigned short * wMode)
```
#### **Parameter(s)**

*wCardNumber:*

Retrieved from the return value of SmartPoE\_Register\_Card.

*wMode:*

Mode: 0 (Turn off power budget control)

Mode: 1 (Turn on power budget control)

#### **Return Code**

No error occurs if return value  $>= 0$ , and if negative value, as follows

- -2 An invalid wCardNumber parameter, wCardNumber is less than 32
- -5 The function is not supported by this card SmartPoE Get MCUVersion

## **SmartPoE\_Set\_PowerBudgetControl**

Sets power budget control status.

#### **Syntax**

 $C/C++$ 

```
short SmartPoE_Set_PowerBudgetControl(unsigned
short wCardNumber, unsigned short wMode)
```
#### **Parameter(s)**

*wCardNumber:*

Retrieved from the return value of SmartPoE\_Register\_Card.

*wMode:*

Mode: 0 (Turn off power budget control.)

Mode: 1 (Turn on power budget control.)

## **Return Code**

No error occurs if return value  $\epsilon$  = 0, and if negative value, as follows

- -2 An invalid wCardNumber parameter, wCardNumber is less than 32
- -5 The function is not supported by this card SmartPoE\_Get\_MCUVersion

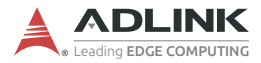

## <span id="page-27-0"></span>**2.2.3 License Management Functions**

## **AD\_InstallSecret**

Installs secret on DS28C22, and can, optionally, lock the secret (irreversible).

#### **Syntax**

 $C/C++$ 

short AD\_InstallSecret(unsigned short wCard-Number, unsigned char \*MasterSecret, bool lockbit)

#### **Parameter(s)**

*wCardNumber:*

Retrieved from the return value of SmartPoE\_Register\_Card.

*MasterSecret:*

32 byte buffer with new secret (or partial).

*LockBit:*

Allows secret to be write-protected, where it is read as protected by hardware design. Once set, secret protection cannot be reset.

#### **Return Code**

No error occurs if return value >= 0, and if negative value, as follows

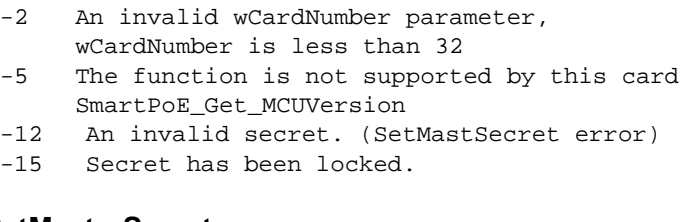

## **AD\_SetMasterSecret**

Sets secret on DS28C22.

#### **Syntax**

 $C/C++$ 

short AD\_SetMasterSecret(unsigned short wCard-Number, unsigned char \*MasterSecret)

#### **Parameter(s)**

*wCardNumber:*

Retrieved from the return value of SmartPoE\_Register\_Card.

*MasterSecret:*

32 byte buffer with new secret (or partial).

## **Return Code**

No error occurs if return value  $>= 0$ , and if negative value, as follows

- -2 An invalid wCardNumber parameter, wCardNumber is less than 32
- -5 The function is not supported by this card SmartPoE\_Get\_MCUVersion
- -12 An invalid secret. (SetMastSecret error)

## **AD\_EncryptReadSegment**

Performs an encrypted read DS28C22 on an encrypted segment of memory, starting on the specified page at the specified segment offset.

#### **Syntax**

 $C/C++$ 

short AD\_EncryptReadSegment(unsigned short wCardNumber, unsigned char \*data, unsigned char \*romid, unsigned char \*manid, unsigned char \*read\_mac, unsigned char \*read\_challenge)

## **Parameter(s)**

#### *wCardNumber:*

Retrieved from the return value of SmartPoE\_Register\_Card.

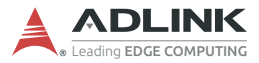

*data:*

Buffer for data to read (32-byte)

*romid:*

Buffer containing device 8-byte ROM ID used in encryption.

*manid:*

Buffer for 2-byte manufacturer ID used in encryption calculation

*read\_mac:*

Buffer containing 32 bytes of read\_mac

*read\_challenge:*

Buffer containing 8 bytes of challenge

## **Return Code**

No error occurs if return value  $\epsilon$  = 0, and if negative value, as follows

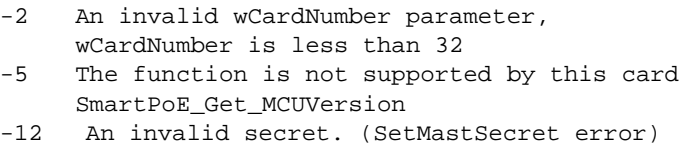

## **AD\_EncryptComputeEnc**

Computes encode data.

## **Syntax**

 $C/C++$ 

short AD\_EncryptComputeEnc\_ex2(unsigned short wCardNumber, unsigned char \*new\_data, unsigned char \*romid, unsigned char \*manid, unsigned char \*read\_mac, unsigned char \*challenge, unsigned char \*enc\_data, unsigned char \* chk\_mac)

## **Parameter(s)**

*wCardNumber:*

Retrieved from the return value of SmartPoE\_Register\_Card.

*numBytesTot:*

Total bytes to be written to page.

*enc\_data:*

Buffer containing 32 bytes of data to be written

*old\_data:*

Buffer containing 32 bytes of data currently in that segment (required for authentication calc.)

*romid:*

Buffer containing device 8-byte ROM ID used in encryption.

*manid:*

Buffer for 2-byte manufacturer ID used in encryption calculation

*check\_mac:*

Buffer containing 32 bytes of check\_mac

*read\_challenge:*

Buffer containing 8 bytes of challenge

*lockdata:*

Once set, data protection mode cannot be reset.

#### **Return Code**

No error occurs if return value  $\epsilon$  = 0, and if negative value, as follows

- -2 An invalid wCardNumber parameter, wCardNumber is less than 32
- -5 The function is not supported by this card SmartPoE\_Get\_MCUVersion
- -11 An error in lock function.
- -70 An error in encryption authentication.

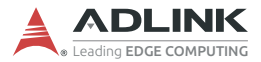

## **AD\_EncryptAuthWritePageEnc**

Writes up to 32 bytes in WHOLE block segment(s) to EEPROM on provided page using authenticated encryption.

#### **Syntax**

 $C/C++$ 

short AD EncryptAuthWritePageEnc(unsigned short wCardNumber, unsigned short numBytesTot, unsigned char \*enc\_data, unsigned char \*old\_data, unsigned char \*romid, unsigned char \*manid, unsigned char \*chk\_mac, unsigned char \*challenge, bool lockdata)

#### **Parameter(s)**

*wCardNumber:*

Retrieved from the return value of SmartPoE\_Register\_Card.

*numBytesTot:*

Total bytes to be written to page.

*enc\_data:*

Buffer containing 32 bytes of data to be written

*old\_data:*

Buffer containing 32 bytes of data currently in that segment (required for authentication calc.)

*romid:*

Buffer containing device 8-byte ROM ID used in encryption.

*manid:*

Buffer for 2-byte manufacturer ID used in encryption calculation

*check\_mac:*

Buffer containing 32 bytes of check\_mac

*read\_challenge:*

Buffer containing 8 bytes of challenge

*lockdata:*

Once set, data protection mode cannot be reset.

#### **Return Code**

No error occurs if return value  $>= 0$ , and if negative value, as follows

-2 An invalid wCardNumber parameter, wCardNumber is less than 32 -5 The function is not supported by this card SmartPoE\_Get\_MCUVersion -11 An error in lock function. -70 An error in encryption authentication.

## **AD\_ReadInstallSecretStatus**

Retrieves how each individual user memory page can be protected.

#### **Syntax**

 $C/C++$ 

short AD\_ReadInstallSecretStatus(unsigned short wCardNumber, byte\* InstallBit, byte\* LockDataBit)

## **Parameter(s)**

*wCardNumber:*

Retrieved from the return value of SmartPoE\_Register\_Card.

*InstallBit:*

- 0: Non-burned card
- 1: Burned card
- 2: Burned card and data locked

*LockDataBit:*

- 0: Secret non-locked
- 1: Secret locked

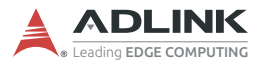

#### **Return Code**

No error occurs if return value  $>= 0$ , and if negative value, as follows

- -2 An invalid wCardNumber parameter, wCardNumber is less than 32
- -5 The function is not supported by this card SmartPoE\_Get\_MCUVersion

## <span id="page-33-0"></span>**2.2.4 Trigger over Ethernet Functions**

## **GIE\_Set\_ActionCommand**

Sets an ACTION command over the selected port.

## **Syntax**

 $C/C++$ 

```
short GIE Set ActionCommand(U16 wCardNumber,
U16 PortNumber, U32 gActionDeviceKey, U32 gAc-
tionGroupKey, U32 gActionGroupMask);
```
## **Parameter(s)**

*wCardNumber:*

Retrieved from the return value of SmartPoE\_Register\_Card.

*PortNumber:*

Indicates port number from 1 to 4.

*gActionDeviceKey:*

Device Key of the command.

*gActionGroupKey:*

Group Key of the command

*gActionGroupMask:*

Group Mask of the command

#### **Return Code**

No error occurs if return value  $\epsilon$  = 0, and if negative value, as follows

- -2 An invalid wCardNumber parameter, wCardNumber is less than 32
- -5 The function is not supported by this card.
- -77 An invalid IP address.

#### **GIE\_Get\_ActionCommand**

Gets an ACTION command over the selected port.

#### **Syntax**

 $C/C++$ 

```
short GIE Get ActionCommand(U16 wCardNumber,
U16 PortNumber, U32 *gActionDeviceKey, U32
*gActionGroupKey, U32 *gActionGroupMask);
```
#### **Parameter(s)**

*wCardNumber:*

Retrieved from the return value of SmartPoE\_Register\_Card.

*PortNumber:*

Indicates port number from 1 to 4.

*gActionDeviceKey:*

Device Key of the command.

*gActionGroupKey:*

Group Key of the command

*gActionGroupMask:*

Group Mask of the command

#### **Return Code**

No error occurs if return value  $\epsilon$  = 0, and if negative value, as follows

- -2 An invalid wCardNumber parameter, wCardNumber is less than 32
- -5 The function is not supported by this card.

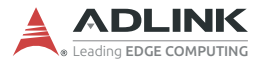

## **GIE\_Send\_ActionCommand**

Sends a software ACTION command over the selected port.

#### **Syntax**

 $C/C++$ 

```
short GIE Send SoftwareActionCommand(U16
wCardNumber, U16 PortNumber);
```
#### **Parameter(s)**

*wCardNumber:*

Retrieved from the return value of SmartPoE\_Register\_Card.

*PortNumber:*

Indicates port number from 1 to 4.

#### **Return Code**

No error occurs if return value  $\epsilon$  = 0, and if negative value, as follows

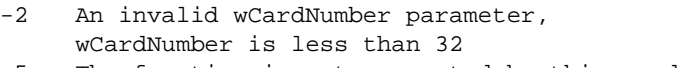

-5 The function is not supported by this card.

## **GIE\_Send\_AllActionCommand**

Sends a software ACTION command over all ports.

#### **Syntax**

 $C/C++$ 

```
short GIE_Send_AllSoftwareActionCommand(U16
wCardNumber);
```
#### **Parameter(s)**

*wCardNumber:*

Retrieved from the return value of SmartPoE\_Register\_Card.

#### **Return Code**

No error occurs if return value  $>= 0$ , and if negative value, as follows

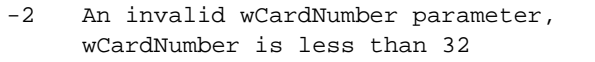

-5 The function is not supported by this card.

## **GIE\_GetTriggerSource**

Acquires Trigger over Ethernet function source.

#### **Syntax**

 $C/C_{++}$ 

```
short GIE_GetTriggerSource(U16 wCardNumber,
U16 *Source);;
```
## **Parameter(s)**

*wCardNumber:*

Retrieved from the return value of SmartPoE\_Register\_Card.

*State:*

0: Software trigger source

1: External hardware trigger source

## **Return Code**

No error occurs if return value  $>= 0$ , and if negative value, as follows

-2 An invalid wCardNumber parameter, wCardNumber is less than 32

-5 The function is not supported by this card.

## **GIE\_SetTriggerSource**

Sets the Trigger over Ethernet function source.

## **Syntax**

 $C/C++$ 

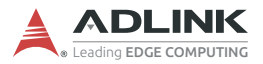

```
short GIE_SetTriggerSource(U16 wCardNumber,
U16 Source);;
```
#### **Parameter(s)**

*wCardNumber:*

Retrieved from the return value of SmartPoE\_Register\_Card.

*State:*

- 0: Software trigger source
- 1: External hardware trigger source

#### **Return Code**

No error occurs if return value  $\epsilon$  = 0, and if negative value, as follows

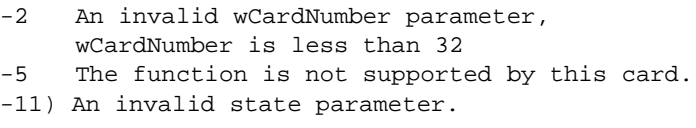

## **GIE\_GetTriggerMode**

Acquires Trigger over Ethernet function status.

#### **Syntax**

 $C/C++$ 

```
short GIE_GetTriggerMode(U16 wCardNumber, U16
*Mode);;
```
## **Parameter(s)**

*wCardNumber:*

Retrieved from the return value of SmartPoE\_Register\_Card.

*Mode:*

- 0: Software trigger source
- 1: External hardware trigger source

#### **Return Code**

No error occurs if return value  $>= 0$ , and if negative value, as follows

- -2 An invalid wCardNumber parameter, wCardNumber is less than 32 -5 The function is not supported by this card.
- -11) An invalid state parameter.

## **GIE\_SetTriggerMode**

Acquires Trigger over Ethernet function status.

#### **Syntax**

 $C/C++$ 

```
short GIE_GetTriggerMode(U16 wCardNumber, U16
*Mode);;
```
#### **Parameter(s)**

*wCardNumber:*

Retrieved from the return value of SmartPoE\_Register\_Card.

*Mode:*

- 0: Software trigger source
- 1: External hardware trigger source

## **Return Code**

No error occurs if return value  $\epsilon$  = 0, and if negative value, as follows

- -2 An invalid wCardNumber parameter, wCardNumber is less than 32
- -5 The function is not supported by this card.
- -11) An invalid state parameter.

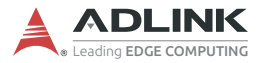

## **GIE\_GetTriggerActivation**

Acquires Trigger activation mode of ToE, specifying that the source trigger is considered valid on the rising edge or falling edge.

#### **Syntax**

 $C/C_{++}$ 

```
short GIE GetTriggerActivation (U16 wCardNum-
ber, U16 *Activation);;
```
#### **Parameter(s)**

*wCardNumber:*

Retrieved from the return value of SmartPoE\_Register\_Card.

*Activation:*

- 1: Rising edge
- 2: Falling edge

#### **Return Code**

No error occurs if return value  $>= 0$ , and if negative value, as follows

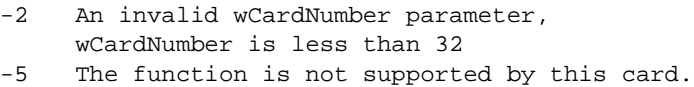

## **GIE\_SetTriggerActivation**

Sets Trigger activation mode for ToE, specifying that the source trigger is considered valid on the rising edge or falling edge.

#### **Syntax**

 $C/C++$ 

```
short GIE SetTriggerActivation (U16 wCardNum-
ber, U16 Activation);;
```
#### **Parameter(s)**

*wCardNumber:*

Retrieved from the return value of SmartPoE\_Register\_Card.

*Activation:*

1: Rising edge

2: Falling edge

## **Return Code**

No error occurs if return value  $>= 0$ , and if negative value, as follows

- -2 An invalid wCardNumber parameter, wCardNumber is less than 32
- -5 The function is not supported by this card.
- -11 This is an invalid state parameter.

## **GIE\_GetTriggerType**

Acquires Trigger type, where 4 to 4 mode indicates that each pin of the DI performs corresponding port action command to active, and 1 to 4 mode indicates that DI 0 performs all port action commands to active.

#### **Syntax**

 $C/C++$ 

short GIE\_GetTriggerType(U16 wCardNumber, U16 \*Type);;

#### **Parameter(s)**

*wCardNumber:*

Retrieved from the return value of SmartPoE\_Register\_Card.

*Type:*

 $0: 4$  to 4 mode

1: 1 to 4 mode

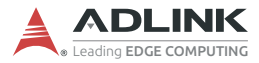

#### **Return Code**

No error occurs if return value  $>= 0$ , and if negative value, as follows

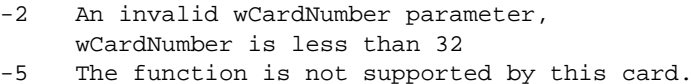

## **GIE\_SetTriggerType**

Sets Trigger type, where 4 to 4 mode indicates that each pin of the DI performs corresponding port action command to active, and 1 to 4 mode indicates that DI\_0 performs all port action commands to active.

#### **Syntax**

 $C/C++$ 

```
short GIE_SetTriggerType(U16 wCardNumber, U16
Type);;
```
#### **Parameter(s)**

*wCardNumber:*

Retrieved from the return value of SmartPoE\_Register\_Card.

*Type:*

 $0: 4$  to 4 mode

1: 1 to 4 mode

#### **Return Code**

No error occurs if return value  $>= 0$ , and if negative value, as follows

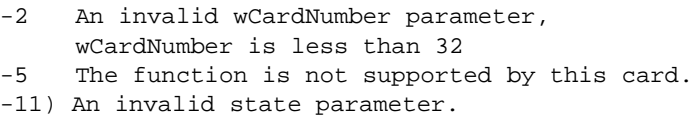

## **GIE\_GetTriggerDebounce**

Acquires Trigger debounce time for filtering the external trigger.

#### **Syntax**

 $C/C++$ 

```
short GIE GetTriggerDebounce (U16 wCardNumber,
U32 * Debounce;
```
#### **Parameter(s)**

*wCardNumber:*

Retrieved from the return value of SmartPoE\_Register\_Card.

*Debounce:*

1µs to 200000µs

#### **Return Code**

No error occurs if return value  $\epsilon$  = 0, and if negative value, as follows

-2 An invalid wCardNumber parameter, wCardNumber is less than 32

-5 The function is not supported by this card.

## **GIE\_SetTriggerDebounce**

Sets trigger denounce time for filtering the external trigger.

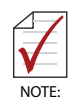

When the board connects with different trigger source types (voltage and frequency), photocouplers onboard experience slightly different rising and falling times, and, thus, the trigger debounce time is 25 to 35 ns longer than the time period (reciprocal of frequency) of the trigger source.

#### **Syntax**

 $C/C++$ 

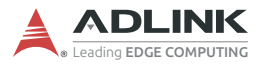

```
short GIE SetTriggerDebounce (U16 wCardNumber,
U32 Debounce);;
```
#### **Parameter(s)**

*wCardNumber:*

Retrieved from the return value of SmartPoE\_Register\_Card.

*Debounce:*

1µs to 200000µs

#### **Return Code**

No error occurs if return value  $>= 0$ , and if negative value, as follows

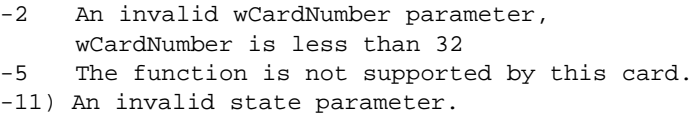

## **GIE\_GetTriggerCount**

Acquires Trigger count, directing 16-bit counter to count triggers originating from hardware or software and ToE commands sent from the PCIe-GIE7x PRO.

#### **Syntax**

 $C/C++$ 

```
short GIE_GetTriggerCount(U16 wCardNumber, U16
PortNumber, U16 *TriggerCount, U16 *Trig-
gerSentCount);
```
## **Parameter(s)**

*wCardNumber:*

Retrieved from the return value of SmartPoE\_Register\_Card.

*PortNumber:*

Indicates port number from 1 to 4.

*TriggerCount:*

Number of triggers from hardware trigger or software trigger (Valid value: 0 to 65535)

*TriggerSentCount:*

Number of action commands from PCIe-GIE7x PRO (Valid value: 0 to 65535)

#### **Return Code**

No error occurs if return value  $>= 0$ , and if negative value, as follows

- -2 An invalid wCardNumber parameter, wCardNumber is less than 32
- -5 The function is not supported by this card.

## **GIE\_ResetTriggerCount**

Resets Trigger count, with trigger counters reset to 0.

#### **Syntax**

 $C/C++$ 

```
short GIE_ResetTriggerCount(U16 wCardNumber);
```
#### **Parameter(s)**

*wCardNumber:*

Retrieved from the return value of SmartPoE\_Register\_Card.

#### **Return Code**

No error occurs if return value  $\epsilon$  = 0, and if negative value, as follows

- -2 An invalid wCardNumber parameter, wCardNumber is less than 32
- -5 The function is not supported by this card.

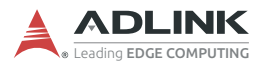

# **Important Safety Instructions**

<span id="page-46-0"></span>For user safety, please read and follow all instructions, Warnings, Cautions, and Notes marked in this manual and on the associated device before handling/operating the device, to avoid injury or damage.

*S'il vous plaît prêter attention stricte à tous les avertissements et mises en garde figurant sur l'appareil , pour éviter des blessures ou des dommages.*

- $\blacktriangleright$  Read these safety instructions carefully
- $\blacktriangleright$  Keep the User's Manual for future reference
- Read the Specifications section of this manual for detailed information on the recommended operating environment
- ▶ The device can be operated at an ambient temperature of 55ºC (with DC supply) and 50ºC (with adapter supply);
- ▶ When installing/mounting or uninstalling/removing device; or when removal of a chassis cover is required for user servicing ([See "Function Library" on page 3.\)](#page-8-2):
	- $\triangleright$  Turn off power and unplug any power cords/cables
	- $\triangleright$  Reinstall all chassis covers before restoring power
- $\triangleright$  To avoid electrical shock and/or damage to device:
	- $\triangleright$  Keep device away from water or liquid sources
	- $\triangleright$  Keep device away from high heat or humidity
	- $\triangleright$  Keep device properly ventilated (do not block or cover ventilation openings)
	- $\triangleright$  Always use recommended voltage and power source settings
	- $\triangleright$  Always install and operate device near an easily accessible electrical outlet
	- $\triangleright$  Secure the power cord (do not place any object on/over the power cord)
	- $\triangleright$  Only install/attach and operate device on stable surfaces and/or recommended mountings
- $\blacktriangleright$  If the device will not be used for long periods of time, turn off and unplug from its power source

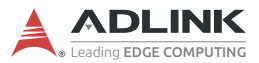

- $\triangleright$  Never attempt to repair the device, which should only be serviced by qualified technical personnel using suitable tools
- A Lithium-type battery may be provided for uninterrupted backup or emergency power.

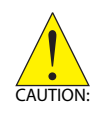

Risk of explosion if battery is replaced with one of an incorrect type; please dispose of used batteries appropriately. *Risque d'explosion si la pile est remplacée par une autre de type incorrect. Veuillez jeter les piles usagées de façon appropriée.*

- $\blacktriangleright$  The device must be serviced by authorized technicians when:
	- $\triangleright$  The power cord or plug is damaged
	- $\triangleright$  Liquid has entered the device interior
	- $\triangleright$  The device has been exposed to high humidity and/or moisture
	- $\triangleright$  The device is not functioning or does not function according to the User's Manual
	- $\triangleright$  The device has been dropped and/or damaged and/or shows obvious signs of breakage
- Disconnect the power supply cord before loosening the thumbscrews and always fasten the thumbscrews with a screwdriver before starting the system up
- $\blacktriangleright$  It is recommended that the device be installed only in a server room or computer room where access is:
	- $\triangleright$  Restricted to qualified service personnel or users familiar with restrictions applied to the location, reasons therefor, and any precautions required
	- $\triangleright$  Only afforded by the use of a tool or lock and key, or other means of security, and controlled by the authority responsible for the location
- If PoE (Power over Ethernet) is enabled for the device, the system can ONLY be deployed indoors. Unless otherwise noted, the PoE system is NOT designed to withstand the rigors of outdoor use.

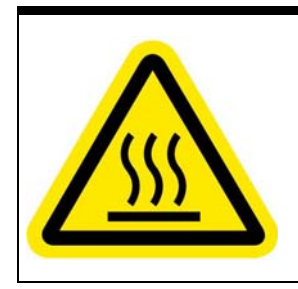

#### **BURN HAZARD**

Touching this surface could result in bodily injury. To reduce risk, allow the surface to cool before touching.

#### *RISQUE DE BRÛLURES*

*Ne touchez pas cette surface, cela pourrait entraîner des blessures.*

*Pour éviter tout danger, laissez la surface refroidir avant de la toucher.*

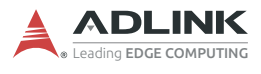

This page intentionally left blank.

# **Getting Service**

<span id="page-50-0"></span>**Ask an Expert:**<http://askanexpert.adlinktech.com>

#### **ADLINK Technology, Inc.**

9F, No.166 Jian Yi Road, Zhonghe District New Taipei City 235, Taiwan<br>Tel: +886-2-8226-5877 Tel: +886-2-8226-5877 Fax: +886-2-8226-5717 service@adlinktech.com

#### **Ampro ADLINK Technology, Inc.**

5215 Hellyer Avenue, #110 San Jose, CA 95138, USA Tel: +1-408-360-0200 Toll Free: +1-800-966-5200 (USA only) Fax: +1-408-360-0222  $info@adlinktech.com$ 

#### **ADLINK Technology (China) Co., Ltd.**

300 Fang Chun Rd., Zhangjiang Hi-Tech Park Pudong New Area, Shanghai, 201203 China Tel: +86-21-5132-8988 Fax: +86-21-5132-3588 market@adlinktech.com

#### **LiPPERT ADLINK Technology GmbH**

Hans-Thoma-Strasse 11 D-68163 Mannheim, Germany<br>Tel: +49-621-43214-0 Tel: +49-621-43214-0<br>Fax: +49-621 43214-30 +49-621 43214-30 Email: emea@adlinktech.com

[Please visit the Contact page at](www.adlinktech.com) **www.adlinktech.com** for information on how to contact the ADLINK regional office nearest you: